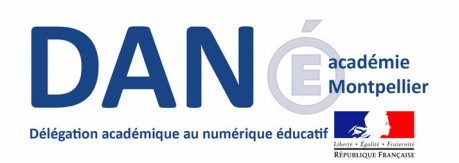

## **Mon cartable numérique du collégien**

## **MCNC et Avast®**

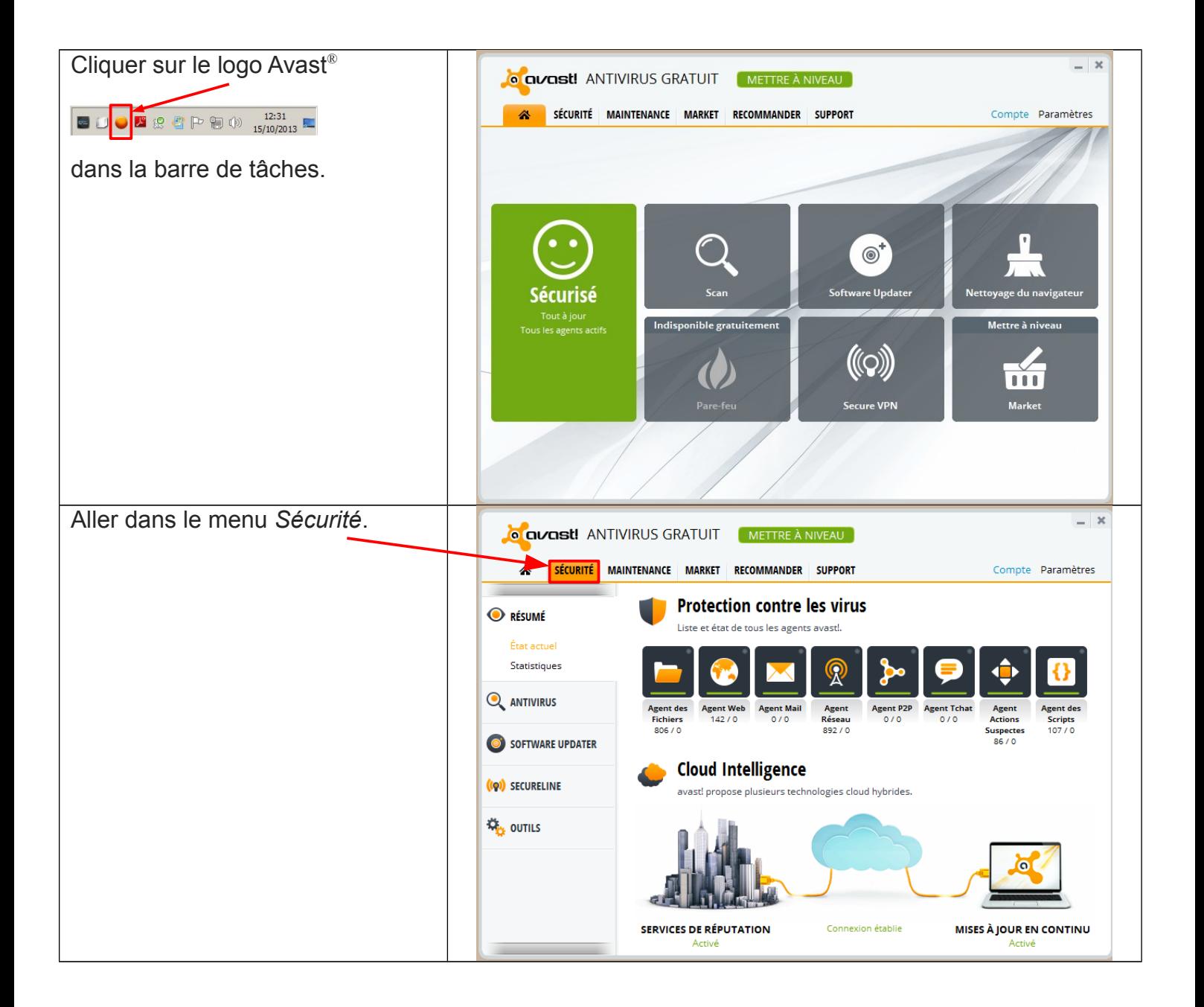

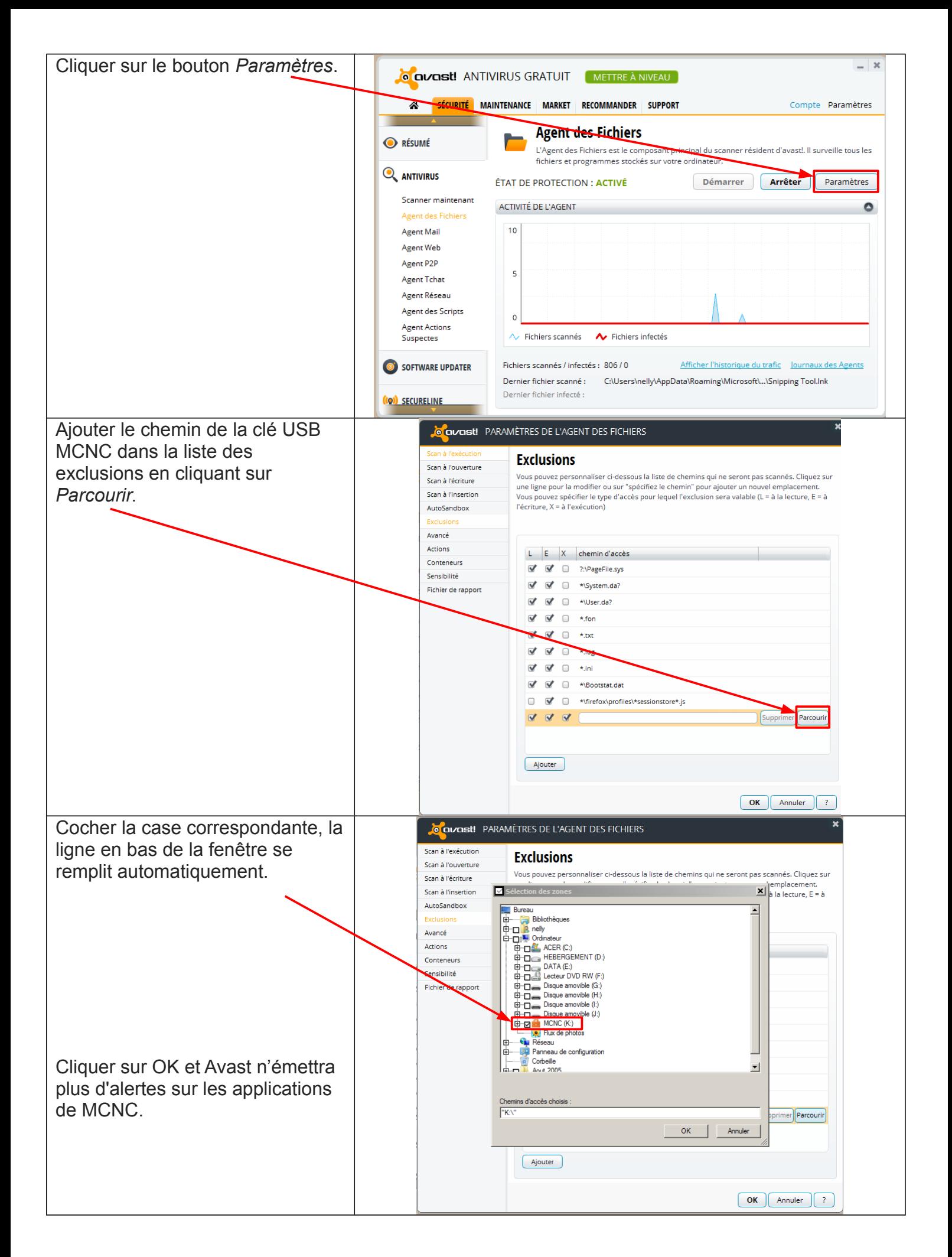